## Pagamento dei servizi educativi tramite PagoPA

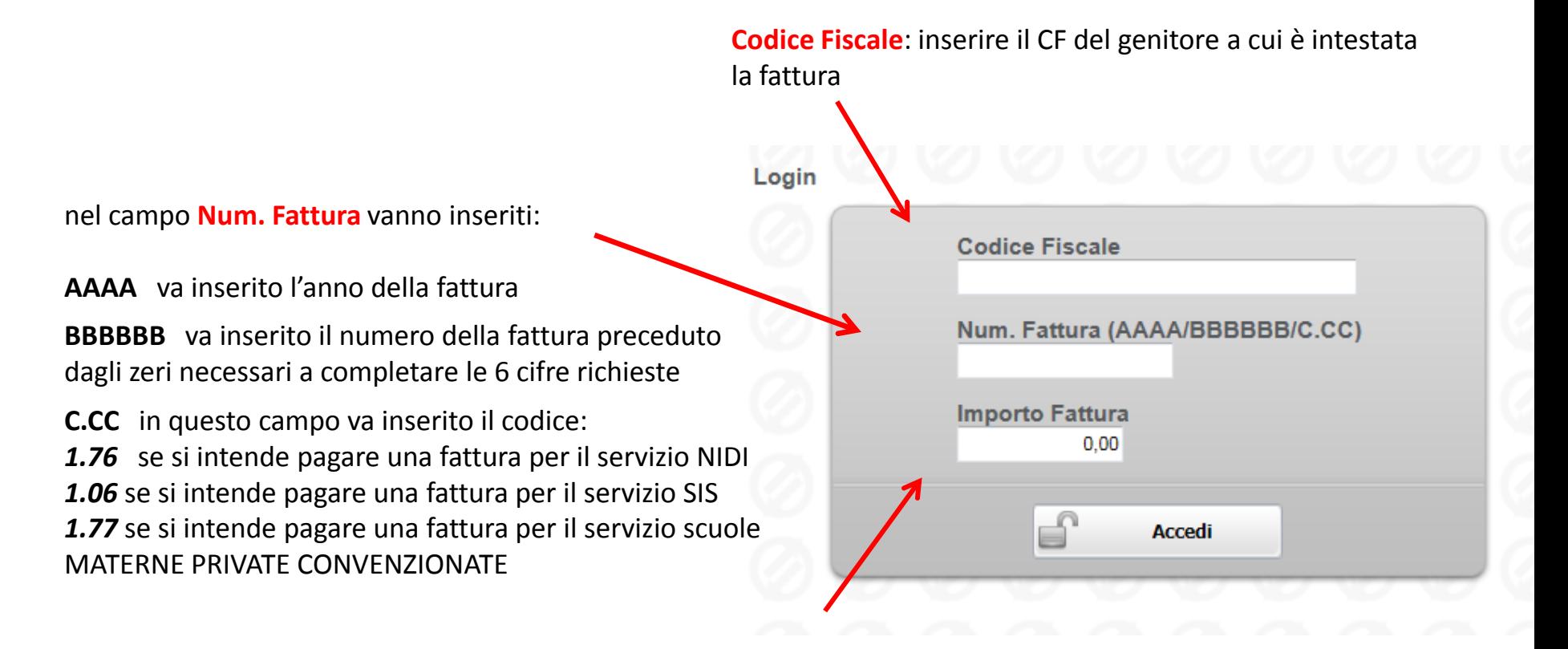

**Importo Fattura**: va inserito l'importo totale da pagare come indicato nella fattura